# **Computer Science E-1**

**Understanding Computers and the Internet**

**Lecture 11: Programming**

Thursday, 8 December 2005

David J. Malan malan@post.harvard.edu

# **Agenda**

- **•** Pseudocode
- **Constructs** 
	- **Instructions**
	- **variables**
	- **Conditions**
	- **Branches**
	- **Loops**
- **Languages** 
	- **Interpreted**
	- **Compiled**
- JavaScript

**1**

# **Pseudocode**

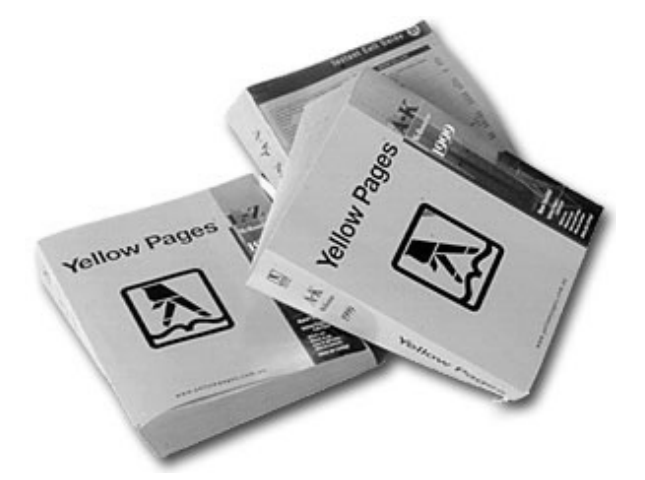

### **Pseudocode**

#### **Self-Counting Algorithm for Students**

- 1. Stand up.
- 2. Assign yourself the number 1.
- 3. Find someone else that is standing up. (If no one is standing, remain standing until I call on you.)
- 4. Add your number to that person's number; the total is your new number.
- 5. One of you should then sit down—decide who sits however you want.
- 6. The person still standing should now go back to step 3.

**3**

### **Pseudocode**

#### **Diaper-Changing Algorithm for (Clueless) Dads**

- 1. Place Baby on a flat surface.
- 2. Unfold the Pampers and fan out the end that the tapes are on.
- 3. Grasp Baby's ankles by thumb and middle finger, inserting index finger between his ankles to keep from pressing them together.
- 4. Raise legs and hips off the table.
- 5. Slide the fanned-out end with the tape under Baby.
- 6. Bring diaper up between legs, extra thickness in front for boys, in back for girls if they generally lie on their backs.

### **Constructs**

#### **Sock-Donning Algorithm**

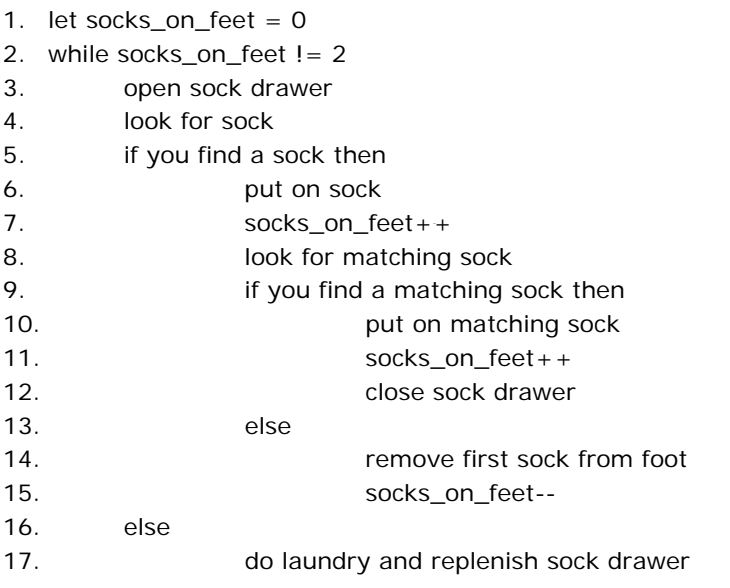

# **Languages**

### **Interpreted**

```
<!DOCTYPE html 
     PUBLIC "-//W3C//DTD XHTML 1.0 Transitional//EN"
     "DTD/xhtml1-transitional.dtd">
<html>
```

```
<head>
    <title>Hello, World!</title>
  </head>
  <body>
    Hello, World!
  </body>
</html>
```
# **Languages**

#### **Compiled**

```
int
main(int argc, char * argv[])
{
      printf("Hello world!");
      exit(0);} 10000011 00000001 00010001 00000000 00111101 11111100 01110100 00111101
00000000 01000000 00000000 00000000 00000000 00000000 00000000 00000000
                                          10010000 00000000 00000000 00000000 01010000 00000000 00000111 00110000
                                         00001011 00000001 00001011 00000011 00001010 00000000 00000000 00000000
                                         00000000 00100000 00000000 00000000 00000000 00000000 00000000 00000000
                                         00000000 00100000 00000000 00000000 00000000 00000000 00000000 00000000
                                         00000000 00000000 00000000 00000000 00000000 00000000 00000000 00000000
                                         01110000 00010000 00000000 00100000 00000001 00000000 00000000 00000000
                                         00000000 00000000 00000000 00100000 00000001 00000000 00000000 00000000
                                         00000000 00000000 00000000 01000000 00000001 00000000 00000000 00000000
                                         00000000 00100000 00000000 01000000 00000001 00000000 00000000 00000000
                                         11111111 11111111 11111111 11111111 11111111 11111111 11111111 11111111
                                         10010000 10000000 00000000 01000000 00000001 00000000 00000000 00000000
                                         00101110 01100100 01111001 01101110 01100001 01101101 01101001 01100011
                                         10110000 00000100 00000000 00100000 00000001 00000000 00000000 00000000
                                         10110000 00000100 00000000 00100000 00000001 00000000 00000000 00000000
                                          10100000 00000001 00000000 00000000 00000000 00000000 00000000 00000000
                                         10110000 00000100 00000000 00000000 00000000 00000000 00000000 00000000
                                         00000000 00000000 00000000 00000000 00000000 00000000 00000000 00000000
                                         00000000 00000000 00000000 00000000 00000000 00000000 00000000 00000000
                                         00000000 00000000 00000000 00000000 00000000 00100000 00000000 00000000
                                          [...]
```
Source from http://www.fas.harvard.edu/~cscie1/distribution/lectures/11/compiled/hello.c.

**7**

# **Languages**

#### **Compiled**

```
#include <iostream>
int
main(int argc, char * argv[])
{
      cout << "Hello world!" << endl;
      exit(0);}
                                          10000011 00000001 00010010 00000000 01100001 11111100 01110100 00111101
                                          00000000 11000000 00000010 00000000 00000000 00000000 00000000 00000000
                                          10010000 00000000 00000000 00000000 01010000 00000000 00000111 00110000
                                          00001011 00000001 00001011 00000011 00001010 00000000 00000000 00000000
                                          00000000 00100000 00000010 00000000 00000000 00000000 00000000 00000000
                                          00000000 10100000 00000000 00000000 00000000 00000000 00000000 00000000
                                          00000000 00000000 00000000 00000000 00000000 00000000 00000000 00000000
                                          00010000 10110000 00000000 00100000 00000001 00000000 00000000 00000000
                                          00000000 00000000 00000000 00100000 00000001 00000000 00000000 00000000
                                          00000000 00000000 00000000 01000000 00000001 00000000 00000000 00000000
                                          00000000 10100000 00000000 01000000 00000001 00000000 00000000 00000000
                                          11111111 11111111 11111111 11111111 11111111 11111111 11111111 11111111
                                          01110000 11111010 00000000 01000000 00000001 00000000 00000000 00000000
                                          00101110 01100100 01111001 01101110 01100001 01101101 01101001 01100011
                                          11110000 00000100 00000000 00100000 00000001 00000000 00000000 00000000
                                          11110000 00000100 00000000 00100000 00000001 00000000 00000000 00000000
                                          10110000 00000001 00000000 00000000 00000000 00000000 00000000 00000000
                                          11110000 00000100 00000000 00000000 00000000 00000000 00000000 00000000
                                          00000000 00000000 00000000 00000000 00000000 00000000 00000000 00000000
                                          [...]
                     Source from http://www.fas.harvard.edu/~cscie1/distribution/lectures/11/compiled/hello.cc.
```
**9**

# **Languages**

#### **Compiled**

```
class Hello
{
      public static void main(String [] argv)
      {
            System.out.println("Hello world!");
      }
}
                                          11001010 11111110 10111010 10111110 00000000 00000011 00000000 00101101 
                                          00000000 00100000 00001000 00000000 00010100 00000111 00000000 00010011 
                                          00000111 00000000 00011010 00000111 00000000 00011011 00000111 00000000 
                                          00011100 00001010 00000000 00000100 00000000 00001001 00001001 00000000 
                                          00000101 00000000 00001010 00001010 00000000 00000011 00000000 00001011 
                                          00001100 00000000 00001111 00000000 00001100 00001100 00000000 00011110 
                                          00000000 00010110 00001100 00000000 00011111 00000000 00001101 00000001 
                                          00000000 00000011 00101000 00101001 01010110 00000001 00000000 00010101 
                                          00101000 01001100 01101010 01100001 01110110 01100001 00101111 01101100 
                                          01100001 01101110 01100111 00101111 01010011 01110100 01110010 01101001 
                                          01101110 01100111 00111011 00101001 01010110 00000001 00000000 00010110 
                                          00101000 01011011 01001100 01101010 01100001 01110110 01100001 00101111 
                                          01101100 01100001 01101110 01100111 00101111 01010011 01110100 01110010 
                                          01101001 01101110 01100111 00111011 00101001 01010110 00000001 00000000 
                                          00000110 00111100 01101001 01101110 01101001 01110100 00111110 00000001 
                                          00000000 00000100 01000011 01101111 01100100 01100101 00000001 00000000 
                                          00001101 01000011 01101111 01101110 01110011 01110100 01100001 01101110 
                                          01110100 01010110 01100001 01101100 01110101 01100101 00000001 00000000 
                                          00001010 01000101 01111000 01100011 01100101 01110000 01110100 01101001 
                                          01101111 01101110 01110011 00000001 00000000 00000101 01001000 01100101 
                                          [...]
```
Source from http://www.fas.harvard.edu/~cscie1/distribution/lectures/11/compiled/Hello.java.

```
<!DOCTYPE html 
     PUBLIC "-//W3C//DTD XHTML 1.0 Transitional//EN"
     "http://www.w3.org/TR/xhtml1/DTD/xhtml1-transitional.dtd">
<html><head>
   <script language="JavaScript" type="text/javascript">
     \,<\,! - -var name = prompt("Please enter your name.","");
       document.write("<title>Welcome, " + name + "!</title>");
      //-->
    </script>
  </head>
  <body>
    <center>
     <h1>
        Welcome,
        <script language="JavaScript" type="text/javascript">
         \leq ! -document.write(name + "!");
          //--> 
        </script>
      \langleh1>
    </center>
 </body>
</html>
                   Source from http://www.fas.harvard.edu/~cscie1/distribution/lectures/11/interpreted/name.html.
```
**11**

```
<!DOCTYPE html 
     PUBLIC "-//W3C//DTD XHTML 1.0 Transitional//EN"
     "DTD/xhtml1-transitional.dtd">
<html>
  <head>
    <title>Colorful Backgrounds</title>
  </head>
  <body>
    <center>
      <form action="">
        <input type="button" value="R" 
        onclick="javascript:document.bgColor='red'"/>
        <input type="button" value="G" 
        onclick="javascript:document.bgColor='green'"/>
        <input type="button" value="B" 
        onclick="javascript:document.bgColor='blue'"/>
      </form>
    </center>
  </body>
</html>
```

```
<!DOCTYPE html 
    PUBLIC "-//W3C//DTD XHTML 1.0 Transitional//EN"
    "DTD/xhtml1-transitional.dtd">
<html><head>
   <title>Blastoff</title>
 </head>
 <body>
   <center>
     <script language="JavaScript" type="text/javascript">
       < ! - -var i;
         for (i = 10; i >= 0; i = i - 1){
           document.write(i + "...<br>_r);
         }
         document.write("Blastoff!");
       //-->
     </script>
   </center>
 </body>
</html>
```
Source from http://www.fas.harvard.edu/~cscie1/distribution/lectures/11/interpreted/blastoff.html.

**13**

```
<!DOCTYPE html 
     PUBLIC "-//W3C//DTD XHTML 1.0 Transitional//EN"
     "DTD/xhtml1-transitional.dtd">
<html>
 <head>
   <title>My First Clock</title>
   <script language="JavaScript" type="text/javascript">
     \geq 1function startClock()
       {
                                                    n.
         var now = new Date();
          var hours = now.getHours();
         var minutes = now.getMinutes();
         var seconds = now.getSeconds();
          document.clockform.hours.value = "" + hours;
         document.clockform.minutes.value = "" + minutes;
         document.clockform.seconds.value = "" + seconds;
         timer = setTimeout("startClock()", 1000);
       }
     //--</script>
 </head>
  [...]
                 Source from http://www.fas.harvard.edu/~cscie1/distribution/lectures/11/interpreted/clock1.html.
```

```
[...]
 <body onload="startClock()">
   <center>
     <h1>My First Clock</h1>
     br/<form action="" name="clockform">
       <table>
         <tr>
           <td><input type="text" size="2" name="hours"/>:</td>
           <td><input type="text" size="2" name="minutes"/>:</td>
           <td><input type="text" size="2" name="seconds"/></td>
         \langletr>
       </table>
     </form>
   </center>
 </body>
</html>
```
Source from http://www.fas.harvard.edu/~cscie1/distribution/lectures/11/interpreted/clock1.html.

**15**

```
<!DOCTYPE html 
    PUBLIC "-//W3C//DTD XHTML 1.0 Transitional//EN"
     "DTD/xhtml1-transitional.dtd">
<html>
 <head>
   <title>My Second Clock</title>
   <script language="JavaScript">
      <\frac{1}{2} – -function startClock()
        {
          var now = new Date();
          var hours = now.getHours();
                                                         \simvar minutes = now.getMinutes();
         var seconds = now.getSeconds();
          if (hours > 12) {
           document.clockform.hours.value = "" + hours - 12;
          }
          else {
           document.clockform.hours.value = "" + hours;
          }
          if (minutes < 10) {
           document.clockform.minutes.value = "0" + minutes;
          }
          else {
           document.clockform.minutes.value = "" + minutes;
          }
  [...]
                   Source from http://www.fas.harvard.edu/~cscie1/distribution/lectures/11/interpreted/clock2.html.
```

```
[...]
       if (seconds < 10) \{document.clockform.seconds.value = "0" + seconds;
       }
       else {
         document.clockform.seconds.value = "" + seconds;
       }
       if (hours >= 12) {
         document.clockform.ampm.value = "PM";
       }
       else {
         document.clockform.ampm.value = "AM";
       }
       timer = setTimeout("startClock()", 1000);
     }
   //-->
 </script>
</head>
[...]
```
Source from http://www.fas.harvard.edu/~cscie1/distribution/lectures/11/interpreted/clock2.html.

**17**

```
[...]
 <body onload="startClock()">
   <center>
     <h1>My Second Clock</h1>
     chr/s<form action="" name="clockform">
       <table>
         <tr>
           <td><input type="text" size="2" name="hours"/>:</td>
           <td><input type="text" size="2" name="minutes"/>:</td>
           <td><input type="text" size="2" name="seconds"/></td>
           <td><input type="text" size="2" name="ampm"/></td>
         \langletr>
       </table>
     </form>
   </center>
 </body>
</html>
```
# **Computer Science E-1**

**Understanding Computers and the Internet**

**Lecture 11: Programming**

Thursday, 8 December 2005

David J. Malan malan@post.harvard.edu